## Bootleg Spatial Recall - Impulse Recording Guide

This guide is for recording impulses on a phone, as if you have a mobile recording device you probably already have a pretty good idea of how to use it!

On an iPhone, unless you have a different recording app installed, use the Voice Memos app.

To enable the highest quality recording, go to  $\rightarrow$  Settings  $\rightarrow$  Voice Memos  $\rightarrow$  Audio Quality, and change the slider from 'Compressed' to 'Lossless'. This will take up a little more storage space, but give you a higher quality recording.

| HILEE 🤇  | 18:00                | 77% 🔳 | HII EE 🗢     | 18:00           | 77% 🔳,          | HII EE 🗢 | 18:00         | 77% 🔳 |
|----------|----------------------|-------|--------------|-----------------|-----------------|----------|---------------|-------|
|          | Settings             |       | Settings     | Voice Memo      | S               | K Back   | Audio Quality |       |
|          | Wallet & Apple Pay   | >     |              |                 |                 |          |               |       |
|          |                      |       | ALLOW VOICE  | MEMOS TO ACCESS |                 | Compress | od            |       |
| •        | Passwords & Accounts | >     | Locat        | ion             | Never >         | Lossless | eu            | ~     |
|          | Mail                 | >     |              | Search          | >               | LUSSIESS |               | Ť     |
|          | Contacts             | >     | 🛞 Backg      | round App Refre | sh              |          |               |       |
|          | Calendar             | >     | (m) Mobil    | e Data          |                 |          |               |       |
|          | Notes                | >     | VOICE MEMOS  | SETTINGS        |                 |          |               |       |
|          | Reminders            | >     | Clear Delete | ed              | After 30 Days > |          |               |       |
|          | Voice Memos          | >     | Audio Quali  | ty              | Compressed >    |          |               |       |
| <b>S</b> | Phone                | >     | Location-ba  | ased naming     |                 |          |               |       |
|          | Messages             | >     |              |                 |                 |          |               |       |
|          | FaceTime             | >     |              |                 |                 |          |               |       |
| 6        | Maps                 | >     |              |                 |                 |          |               |       |
| $(\pm)$  | Compass              | >     |              |                 |                 |          |               |       |

Now you are ready to record!

Once you have recorded your impulse, you can trim the file down in the Voice Memos app. Ideally, try to get rid of any silence before the sound begins, and end the file once the sound you have made has decayed. So it looks something like this:

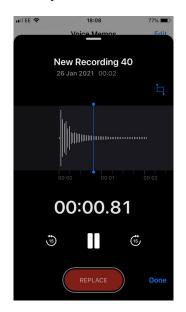

You could also import the file into a free audio editing programme like <u>Audacity</u>, and edit the file there.

If you want to upload the file directly from your phone, you need to save it to a folder so that the app can access it. Press the three dots  $\ldots \rightarrow$  go to 'Save to Files'  $\rightarrow$  and put it somewhere on your phone. Now it will be able to be found through the upload file box. For Android users, the process is very similar, and you might not need to save the file anywhere outside of the recording app. Please let us know if there are any difficulties.

| Voice Memos                                         | •11 EE 🗢 | 18:10                                  | 76% 🔳 |
|-----------------------------------------------------|----------|----------------------------------------|-------|
| New Recording 42                                    | Cr       | noose a new location to add this item. |       |
| 3 Feb 2021                                          | Cancel   |                                        |       |
| New Recording 41                                    |          | New Recording 41.m4a                   |       |
|                                                     | iCle     | oud Drive                              |       |
| 0:00                                                | On On    | My iPhone                              | >     |
| New Recording 40<br>26 Jan 2021<br>New Recording 39 |          |                                        |       |
| 14 Dec 2020                                         |          |                                        |       |
| New Recording 38                                    |          |                                        |       |
| 14 Dec 2020                                         |          |                                        |       |
| New Recording 37                                    |          |                                        |       |
| 11 Dec 2020                                         |          |                                        |       |

In your audio editing programme, trim the audio down so that there is no silence at the beginning, and that the end is close to the end of the decay of sound as possible.

If you do not know how to use an audio editing program, a good one to try is Audacity, which is free. Here is a quick guide to trimming your audio in audacity.

I. Import the audio file bu dragging it into the window. It should create a track automatically.

| •••                                    |                       |                                 |                                        | , , , , , , , , , , , , , , , , , , , |               | Audacity            |                   |         |          |  |
|----------------------------------------|-----------------------|---------------------------------|----------------------------------------|---------------------------------------|---------------|---------------------|-------------------|---------|----------|--|
|                                        |                       | _ <b>↓ ★ / ↓</b><br>↓ ↓ ★ ★ ★ ★ |                                        | to Start Monitoring -18 -12           | -6 0' 1 R -54 | -48 -42 -38 -30 -24 | -is -iz -s oʻ 🌷 🤅 | · ••) - | <u> </u> |  |
| Core Audio                             | ᅌ 🌷 🤇 Reincubate      |                                 | 2 (Stereo) Recording                   | ᅌ 🜒 Built-in Output                   |               |                     |                   |         |          |  |
|                                        | <u><u> </u></u>       |                                 | 15                                     | 30                                    |               | 45                  |                   | 1:00    | 1:15     |  |
| L R<br>Stereo, 44100Hz<br>S2-bit float | 0.0-<br>-0.5-<br>-1.0 |                                 |                                        |                                       |               |                     |                   |         |          |  |
|                                        | 1.0<br>0.5<br>-0.0    |                                 | ······································ |                                       |               |                     |                   |         |          |  |
|                                        | -1.0                  |                                 |                                        |                                       |               |                     |                   |         |          |  |
|                                        |                       |                                 |                                        |                                       |               |                     |                   |         |          |  |
| Project Rate (Hz)                      |                       | Start and End of Sele           | ection<br>0 s ▼ 00 h 00 m 00.00        | <mark>₀</mark> 00 h 00                | m 00 s-       |                     |                   |         |          |  |

2. Trim the audio file so that it starts with the impulse and ends with its natural decay. You can do this by highlighting the audio you want go to File  $\rightarrow$  export  $\rightarrow$  Export Selected Audio. Then give it a file name and save it somewhere easy to find. Use the audio upload box to find and select this file when you submit the impulse to the archive.

| •                     |                                 |                |                                                                                                    |                               |                    | Audacity         |                |                   |                   |          |      |
|-----------------------|---------------------------------|----------------|----------------------------------------------------------------------------------------------------|-------------------------------|--------------------|------------------|----------------|-------------------|-------------------|----------|------|
|                       |                                 | IX/ Vh         | -54 -48 -42 CH                                                                                                    | k to Start Monitoring -18 -12 | -is of 10 L -      | i4 -48 -42 -36 · | 30 -24 -is -iz | i d 🔍 ä           |                   | •        |      |
| 1+                    |                                 |                |                                                                                                    |                               |                    |                  | -              | 11 T V            |                   |          |      |
|                       | Reincubate                      |                |                                                                                                    | selection (#T) illt-in Output |                    |                  |                |                   |                   |          |      |
| Audio                 |                                 |                | -                                                                                                    |                               |                    |                  |                |                   |                   |          |      |
|                       | 29.0                            | 30.0           | 31.0                                                                                                    | 32.0                          | 33.0               | 34.0             | 35.0           | 36.0              | 37.0              | 38.0     | 39.0 |
| lerbridg <del>v</del> | 1.0                             |                |                                                                                                    |                               |                    |                  |                |                   |                   |          |      |
|                       | 0.5-                            |                |                                                                                                    |                               |                    |                  |                |                   |                   |          |      |
| i<br>B                |                                 |                | international and and and and and and and and and and                                                                                                    |                               |                    |                  |                |                   |                   |          |      |
| <u> </u>              | 0.0                             |                | difference in the second second                                                                                                    |                               |                    |                  |                |                   |                   |          |      |
| OOHz                  | -0.5-                           |                |                                                                                                    |                               |                    |                  |                |                   |                   |          |      |
|                       | -1.0                            |                |                                                                                                    |                               |                    |                  |                |                   |                   |          |      |
|                       | 1.0                             |                | 1                                                                                                    |                               |                    |                  |                |                   |                   |          |      |
|                       | 0.5-                            |                |                                                                                                    |                               |                    |                  |                |                   |                   |          |      |
|                       |                                 |                | Martinia                                                                                                    |                               |                    |                  |                |                   |                   |          |      |
|                       | 0.0                             |                | All second second secon |                               |                    |                  |                |                   |                   |          |      |
|                       | -0.5-                           |                |                                                                                                    |                               |                    |                  |                |                   |                   |          |      |
| ict                   | -1.0                            |                |                                                                                                    |                               |                    |                  |                |                   |                   |          |      |
|                       | C Auda                          | city File Edit | Select View                                                                                                    | Transport Tracks              | Generate Effect    | Analyze          |                |                   |                   |          |      |
|                       |                                 | New            | ЖN                                                                                                    |                               |                    |                  |                |                   |                   |          |      |
|                       |                                 | Open           | #0                                                                                                    | / U B -54                     | -48 -42 Click to S | tart Monitoring  |                |                   |                   |          |      |
|                       | - II 🕨                          |                |                                                                                                    |                               |                    |                  |                | Expo              | rt Selected Audio |          |      |
|                       |                                 | Close          | жw 🛏                                                                                                    | * % 🖸 🖱 💷                     |                    | <u> २</u> २,     |                |                   |                   | <b>-</b> |      |
|                       | Core Audio                      | Save Pro       | iect 🕨                                                                                                    | 2 (Ste                        | ereo) Recording    | Duilt-i          |                | Save As: M60verb  | 2.wav             |          |      |
|                       | -15                             | Save PIU       | lect                                                                                                    | 45 4.00                       | 1-15 1:3           | 0 1:4            |                | Tags:             |                   |          |      |
|                       | -15                             | - Export       |                                                                                                    | Export as MP3                 | <b>b</b> 1:3       | 0 1:4:           |                | Where: 🛅 Desk     | op 🖸              |          |      |
|                       | × A_Underbridg                  | 1.0 Import     | •                                                                                                    | Export as WAV                 |                    |                  |                |                   | _                 |          |      |
|                       | Mute Solo                       |                |                                                                                                    | Export as OGG                 |                    |                  |                | File type: WAV (M | licrosoft)        |          |      |
|                       | - +                             |                | up                                                                                                    | Export Audio                  | 企業E                |                  | Format Op      | ptions            |                   |          |      |
|                       | L A                             | Print          |                                                                                                    | Export Selected Audio         | )                  |                  |                |                   |                   |          |      |
|                       | <u>0</u>                        | 0.0            |                                                                                                    | Export Labels                 |                    |                  |                |                   |                   |          |      |
|                       | Stereo, 44100Hz<br>32-bit float | -0.5-          |                                                                                                    | Export Multiple               | 企業L                |                  |                | Encoding: Sign    | ed 16-bit PCM 📀   |          |      |
|                       | 32-bit noat                     |                |                                                                                                    | Export MIDI                   |                    |                  |                |                   |                   |          |      |
|                       |                                 | -1.0           |                                                                                                    |                               |                    |                  |                |                   |                   | 0        |      |
|                       |                                 | 1.0            |                                                                                                    |                               |                    |                  |                |                   |                   | •        |      |
|                       |                                 | 0.5-           |                                                                                                    |                               |                    |                  |                |                   | Can               | cel Save |      |
|                       |                                 | 0.0            |                                                                                                    |                               |                    |                  |                |                   | Can               | Save     |      |
|                       |                                 | 0.0-           |                                                                                                    |                               |                    |                  |                |                   |                   |          |      |
|                       |                                 |                |                                                                                                    |                               |                    |                  |                |                   |                   |          |      |
|                       |                                 |                |                                                                                                    |                               |                    |                  |                |                   |                   |          |      |
|                       |                                 | -0.5-          |                                                                                                    |                               |                    | _                |                |                   |                   |          |      |
| Rate (Hz              | Select                          |                |                                                                                                    |                               |                    |                  |                |                   |                   |          |      |

If you have any questions or difficulties trying to do this then please get in touch and we can try and help.